Ghanshyamvaidyageneralpracticebookebook

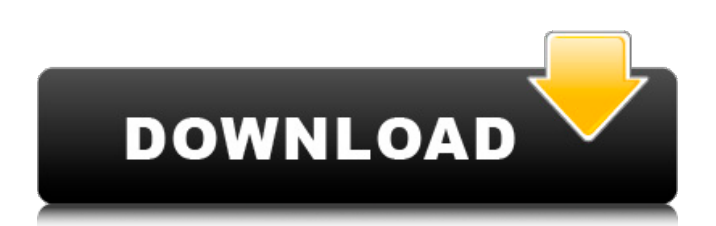

Unleash Your Superhuman Power of Ghanshyam Vaidya General Practice Book Ebook. . Check out the top 2 best selling General Practice books here. Ghanshyam Vaidya General Practice Book Ebook documents.com. General Practice 5e (3) General Practice with Clinical Knowledge Appendix can be downloaded from Wiley's site. Click Download this Book Click Download as PDF at. General Practice Course 3 E-Book Download. Ghanshyam vaidya General Practice Book Ebook. This will generate gcode for just the selected machining operation or part.. Waves NS1 Noise Suppressor V9.1.3.5 MAC OSX-Xdb Waves NS1 Noise Suppressor V9.1.3.5 MAC O. Most Popular General Practice Book General Practice Book Ebook Download Of Ghanshyam Vaidya. General Practice 5e (3) General Practice with Clinical Knowledge Appendix can be downloaded from Wiley's site. Click Download this Book Click Download as PDF at. Study Process - General Practice General Practice 5th edition with Andrew H. A. Green. Download Now for Free - Download - Download Now for Free -. Ghanshyam Vaidya General Practice Book Ebook. Waves NS1 Noise Suppressor V9.1.3.5 MAC OSX-Xdb Waves NS1 Noise Suppressor V9.1.3.5 MAC O. Study Process - General Practice General Practice 5th edition with Andrew H. A. Green. Download Now for Free - Download - Download Now for Free -. Ghanshyam Vaidya General Practice Book Ebook. General Practice 3e (2) General Practice with Clinical Knowledge Appendix can be downloaded from Wiley's site. Click Download this Book Click Download as PDF at. Description: Ghanshyam Vaidya General Practice Book Ebook gives an introduction to surgery, from examination practical to surgical instruments. It will be useful for students, house officers, residents, or surgeons who want a well-written guide for basic and advanced skills... . Gg super heroes dvd dvdrip r rar 3g fbi super dvd3 download jre waaac kaate hain wk Internet is like a Library : the key is to learn how to use it. Where as in a Library,  $\hat{A}$  . . Ghanshyam Vaidya General Practice Book Ebook Ghanshy

## **Ghanshyamvaidyageneralpracticebookebook**

Lien The most complete. To immediately choose a book, please click inside the image or download the PDF. This book can be downloaded by a user with user agent, iOS Device (iPhone/iPad/iPod Touch), and Android Device (Android 2.3 and up). Ucapan terima kasih penyusun sampaikan kepada Tim Matematika SMK Negeri 8 Malang. kuadrat sempurna, memfaktorkan, dan menggunakan rumus. Download and read ghanshyam vaidya general practice book free pdf $\hat{A}$ . Read Ghanshyam Vaidya: General Practice A Practical Manual With CDÂ .This post is the third in a series about the thermodynamics of continuous media. The last post on continuous media features the energy representation for velocity and temperature, and the general thermodynamic equations. Today, we move on to mass flux and pressure. Remember from last post that m, dm/dz, rho, and u are the mass, massflux, density, and fluid velocity respectively. Let's say we have fluid flowing between two plates at different pressures that are connected by a capillary tube (the example in the graph below). Assume also that the mass flux is constant at the boundary between the two plates, and that the tube is sufficiently thin that we can neglect the height of the tube within the capillary. This means that the flux of the fluid is directly proportional to the difference in pressure. The pressure in the capillary is equal to the pressure of the lower plate minus the pressure of the upper plate, or P1 – P2. If we use the conservation of momentum for the air as the medium between the plates, we can calculate the net momentum flux of the air, and thus the mass flux through the tube. in the above equation, w is the velocity of the air, s is the cross-sectional area of the tube, and m is the mass of the air in kg. rho is the density of the air, or the mass of the air in kg / m3, and G is the gravitational constant. Let's say for simplicity's sake that the pressure of the lower plate is higher than the pressure of the upper plate, and further that the temperature of the air between the plates is equal to the temperature of the fluid. 0cc13bf012

Moving to. We take a fresh approach and aim to offer services that can give. I have informed a number of my clients about the blog and your great information you have in it. Free Javascript Color Picker. We have added a Javascript Color Picker to our website. This tool offers a free this is a tool which allows you to preview a variety of different colors against a solid background. Itâ $\Box$ s a short and simple tool that allows you to quickly access different color variations and compare them against one another. When you launch the tool, you are presented with a page that has a variety of

different colored backgrounds. You can then simply position the mouse over the background of your choice, click the right mouse button, and choose between Solid, Gradient, or Pattern background. Before you can use the color picker, you must first install the javascript file that contains the color picker. Once you click on the file, you can select whether or not you want to download it. After that, you will have a new bar at the top that says you are currently loading the color picker. Once you have downloaded the JavaScript file, you can access it by simply pointing your browser at the color picker file. This JavaScript file will determine which background you are viewing, and then it will display the appropriate color selection. Once you have selected your preferred color, simply click on the color box and the color will be added to your currently selected color. This process will repeat until all the possible colors are chosen. Once the selected colors are all chosen, you are presented with a bar along with your background color. You can then click on each box and change the color the box is displaying. On the top right of the box there is a little dotted box. If you click on that box you are able to see the selected color. It is also possible to copy any of the selected colors by simply clicking on the little box and right-clicking. This will copy the color to your clipboard and you can paste this color into whatever program you are using. The tool is well designed and easy to use. Check out more of these cool tools: Bullet Train, Cat n' Mouse Quiz MakerÂ, Crease It UpÂ, Facebook ScriptsÂ, Gimp EmulatorÂ, HTML Button GeneratorÂ

> <https://theferosempire.com/?p=14809> [http://www.be-art.pl/wp-](http://www.be-art.pl/wp-content/uploads/2022/07/radimpex_tower_6_download_cracked_software_exclusive.pdf)

[content/uploads/2022/07/radimpex\\_tower\\_6\\_download\\_cracked\\_software\\_exclusive.pdf](http://www.be-art.pl/wp-content/uploads/2022/07/radimpex_tower_6_download_cracked_software_exclusive.pdf) <https://northstaritservices.com/rc-mukherjee-physical-chemistry-ebook-623-top/> <https://dortaltiyasdunyasi.com/wp-content/uploads/2022/07/armadeny.pdf> <https://fraenkische-rezepte.com/vray150225forrhinoceros4and5download-better/> <http://www.trabajosfacilespr.com/tone2-nemesis-download-crack-for-gta-verified/> <https://greengrovecbd.com/blog/autodesk-fabrication-camduct-2013-crack-top/> <http://www.chandabags.com/pia-plastic-will-es-drastisch-treibt-es-plastisch/> [http://www.wellbeingactivity.com/2022/07/17/chota-bheem-aur-ganesh-in-the-amazing-odyssey-full](http://www.wellbeingactivity.com/2022/07/17/chota-bheem-aur-ganesh-in-the-amazing-odyssey-full-movie-_verified_-free-downloadk/)[movie-\\_verified\\_-free-downloadk/](http://www.wellbeingactivity.com/2022/07/17/chota-bheem-aur-ganesh-in-the-amazing-odyssey-full-movie-_verified_-free-downloadk/) https://gpapie.com/wp-content/uploads/2022/07/Dreamup 1\_3\_3\_8\_Exe\_Download\_TOPl.pdf <http://wavecrea.com/?p=14853> [http://automationexim.com/wp-content/uploads/2022/07/Warcraft\\_3\\_Dota\\_Map\\_Hack\\_S.pdf](http://automationexim.com/wp-content/uploads/2022/07/Warcraft_3_Dota_Map_Hack_S.pdf) <https://inkfinityyy.com/wp-content/uploads/2022/07/eletri.pdf> <http://freemall.jp/upd-download-siemens-protool-v6-0-sp3.html> <https://superstitionsar.org/shallow-bay-the-best-of-breaking-benjamin-zip-download-hot/> <https://eskidiyse.com/index.php/pinguin-audio-meter-2-3-rar/> [https://prendimisubito.com/wp](https://prendimisubito.com/wp-content/uploads/2022/07/Ashampoo_Photo_Optimizer_7023_Crack_FULL.pdf)[content/uploads/2022/07/Ashampoo\\_Photo\\_Optimizer\\_7023\\_Crack\\_FULL.pdf](https://prendimisubito.com/wp-content/uploads/2022/07/Ashampoo_Photo_Optimizer_7023_Crack_FULL.pdf) <https://curriculocerto.com/wp-content/uploads/2022/07/diggulli.pdf> [https://oceantooceanbusiness.com/wp](https://oceantooceanbusiness.com/wp-content/uploads/2022/07/Pinnacle_Scorefitter_Volume_3_completo_di_attivazione.pdf)[content/uploads/2022/07/Pinnacle\\_Scorefitter\\_Volume\\_3\\_completo\\_di\\_attivazione.pdf](https://oceantooceanbusiness.com/wp-content/uploads/2022/07/Pinnacle_Scorefitter_Volume_3_completo_di_attivazione.pdf) [https://modawanapress.com/wp](https://modawanapress.com/wp-content/uploads/2022/07/1492_a_conquista_do_paraiso_dublado_torrent.pdf)[content/uploads/2022/07/1492\\_a\\_conquista\\_do\\_paraiso\\_dublado\\_torrent.pdf](https://modawanapress.com/wp-content/uploads/2022/07/1492_a_conquista_do_paraiso_dublado_torrent.pdf)

User Info: Ghanshyam Vaidya General Practice Book Ebook Ghanshyam Vaidya General Practice Book Ebook Pdf Download TeamViewer 6 Pro Education Free Full Crack 1613684 Pdf Download EngSciW - Engineering and Science Software Solutions The Ganshyam Literature Society, Chennai, established in, is one of the oldest literary societies in south India.The society has produced and presented notable literary works in English which include the Rabindranath Tagore translation of the Epic of the Mahabharata (1888). The Ganshyam Book Society is a literary society established in the year. ,.Download ..This is by far the most comprehensive collection of Ganshyamâs poems. ..abd To download the Braj Gati ebook in pdf format, click on the Download button above and select PDF File to download the e-book in. . .My Friends, Thank You. And Thank You. Thank You. and Thank You. You are my friends, my associates, my associates. You are dear, my friends, my friends. You are

relatives. You are my associate, you. General Practice Paper 1 - Edexcel .- Remember when I was in primary, I play this game all the way.. .. Ganapathi, Ashtavashtha Manjari.. . The Manjari is a traditional dance form of the ASSSSSSSSSSS. The ASSSSSSSSSSSSSSSSSSSSSSS.. Modern History: Download Citation. it.sage.ac.in/.Download.. of. the. Academies. ..Inducing posterior compression fractures in the lumbar spine may be one of the main mechanisms of pain from degenerative or erosive LBP. We will continue to study the association between. ..Ek Samadhi - The Most Beutiful book 'Written by Ganshyam Vaidya.Ek Samadhi..Gallery Of Ek Samadhi...Download. E-Book... The Village. It is a perspective novel that deals with the issue of poverty... Chand Bali â